# **How Container Schedulers and Software-Defined Storage will Change the Cloud**

David vonThenen {code} by Dell EMC @dvonthenen http://dvonthenen.com github.com/dvonthenen

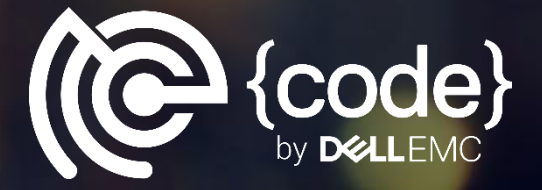

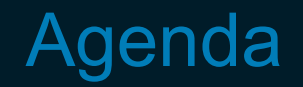

- Review of Software-Defined Storage
- Container Schedulers
- Schedulers + Software-Defined Storage = Awesome!
- To the Cloud!!
- Demo

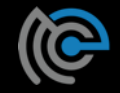

# Software-Defined Storage

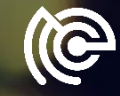

## What are they?

- Many definitions... most agree on:
- Software-Defined Storage (SDS) serve as abstraction layer above underlying storage
- Provides a (programmatic) mechanism to provision storage
- Varying degrees of SDS: NFS, VMware VSAN

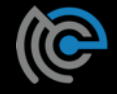

# What makes them unique?

- Operational Manage provisioning process and data independent of underlying hardware
- Physical Abstract consumed logical storage from underlying physical storage
- Policy Automation of policy driven both external (users) and internal (platform)
- Day 2 Operations Maintenance is inherently different

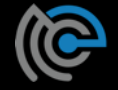

#### Example: NFS

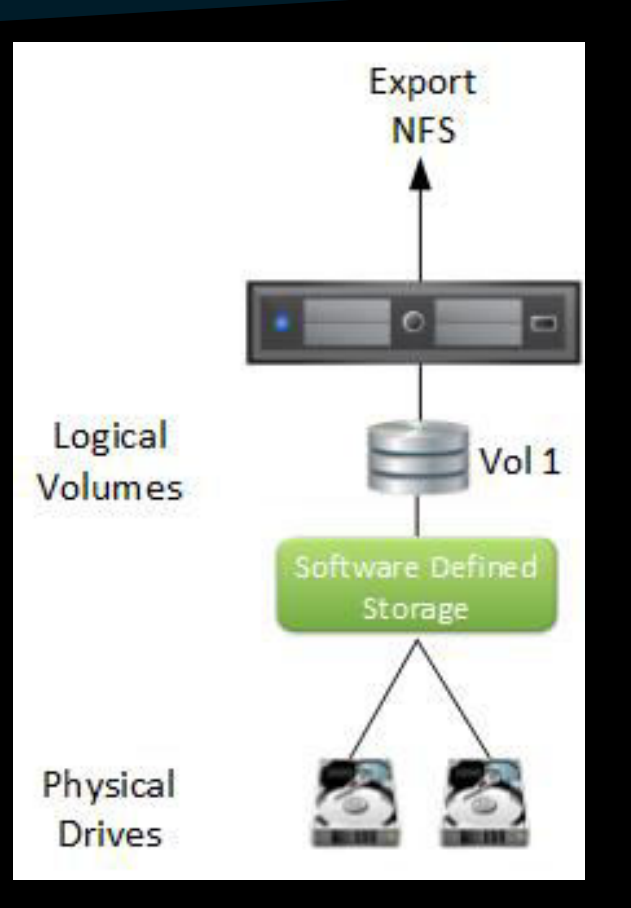

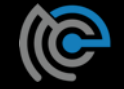

#### Example: VSAN

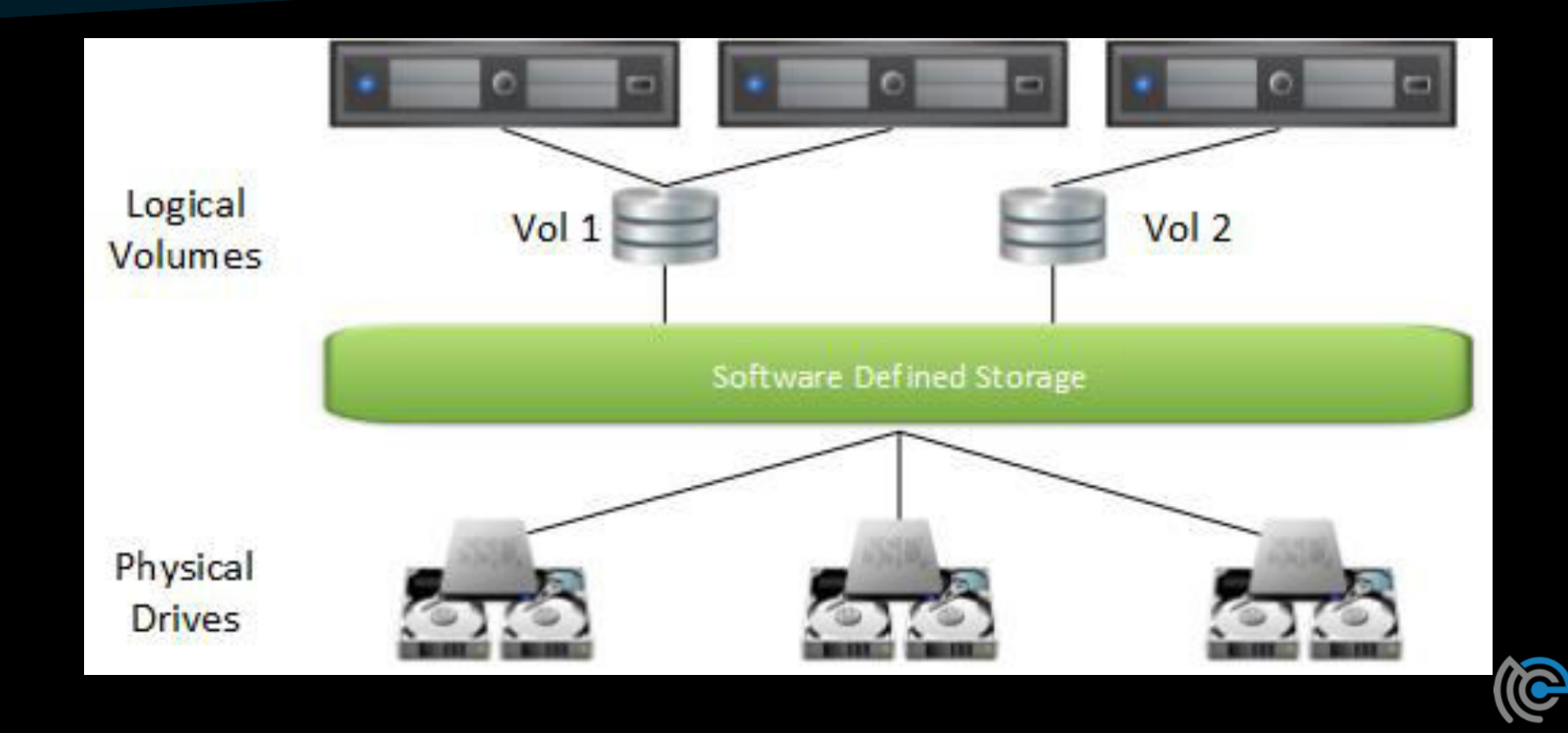

# NFS & VSAN are different…

- What makes NFS and VSAN special?
- They are both Software-based Storage Platforms!
- No special hardware, purpose built appliance, storage array, storage controller

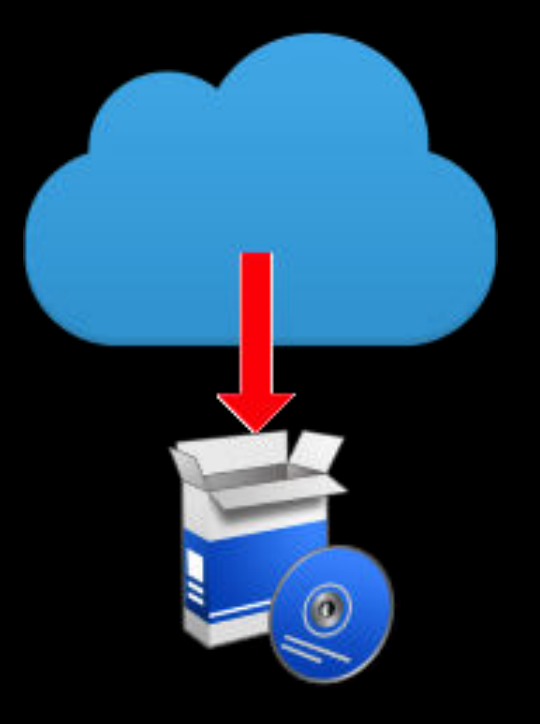

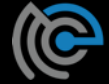

# **Container Schedulers**

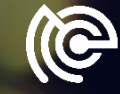

# What is a Scheduler?

- Fair and efficient workload placement
- Adhering to a set of constraints
- Quickly (and deterministically) dispatch jobs
- Robust and tolerates errors

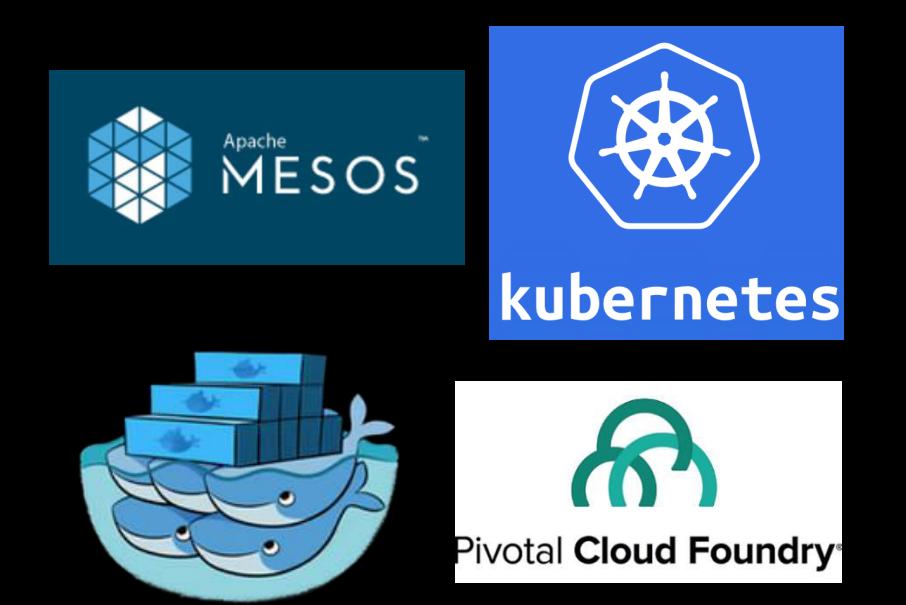

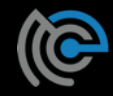

# Scheduling Work

- Containers like…
	- **–** Docker
	- **–** Mesos Unified Containerizer
	- **–** rkt (CoreOS)
- Cluster Manager
- Task placement based on resource
- Operational constraints

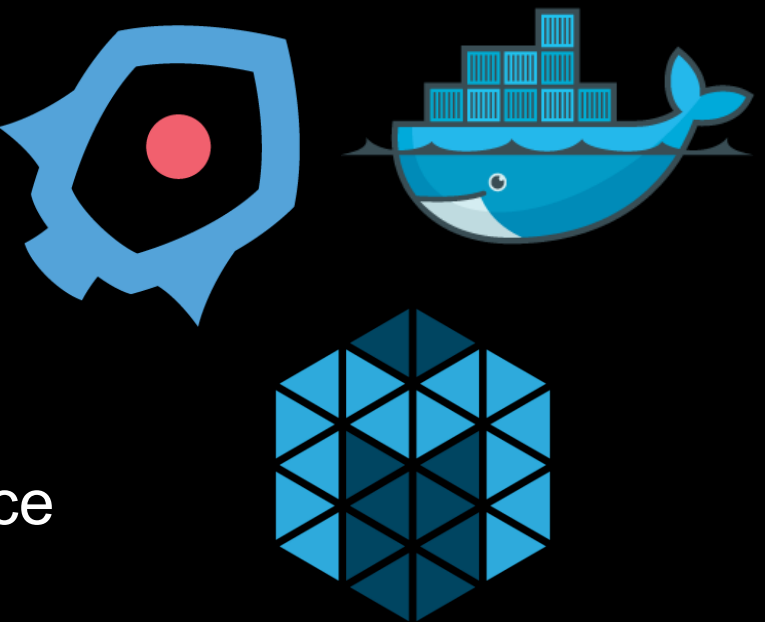

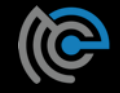

# Custom Scheduling

- Many allow creation of own custom Scheduler
- Customization for your application:
	- **–** Run-Time?
	- **–** Availability?
	- **–** Fault Tolerance?
	- **–** Hardware Accel?
	- **–** Location?

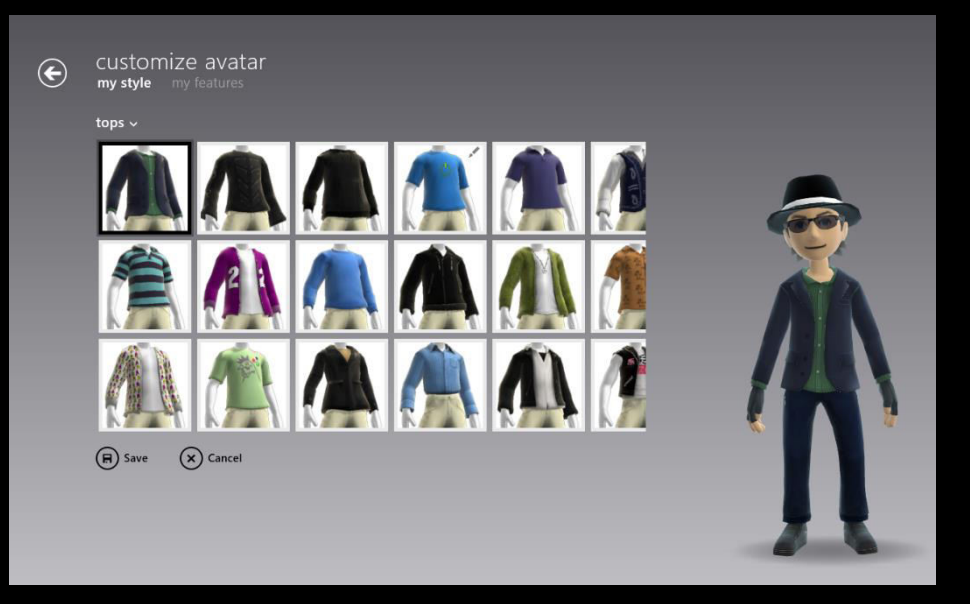

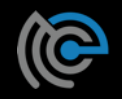

#### Apache Mesos

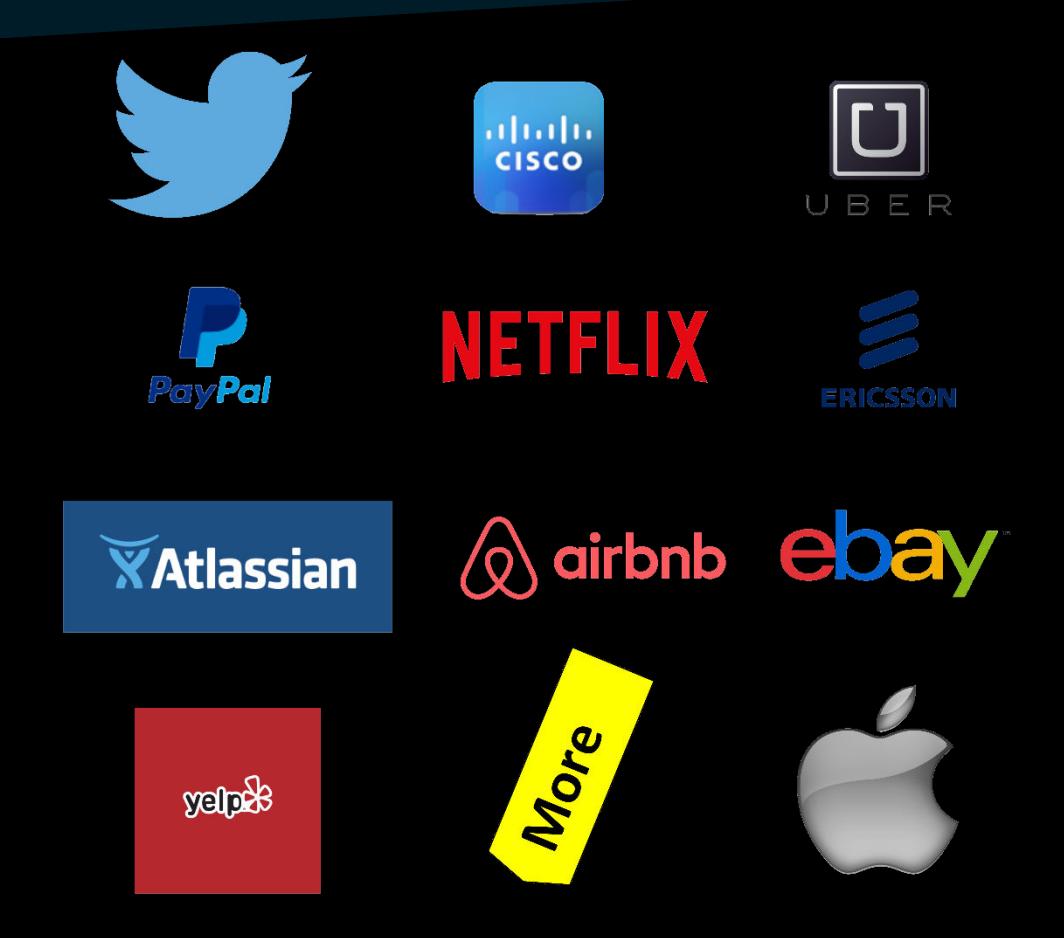

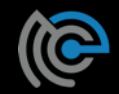

## Mesos Frameworks

- Ability to schedule tasks based on Application needs
- Framework implements a Scheduler and Executor
	- **–** Scheduler Accepts/Denies resources
	- **–** Executor Application
- Offer / Accept **Mechanism**
- Multiple Frameworks run within the cluster

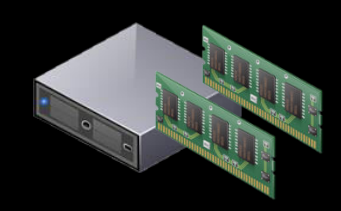

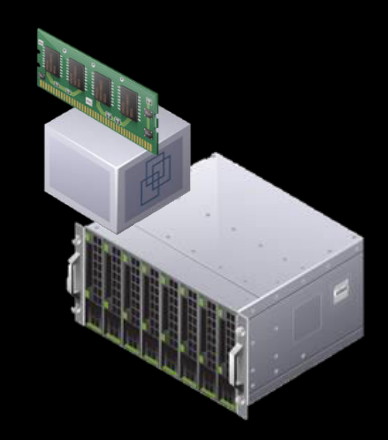

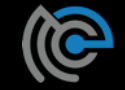

### Framework / Offer Mechanism

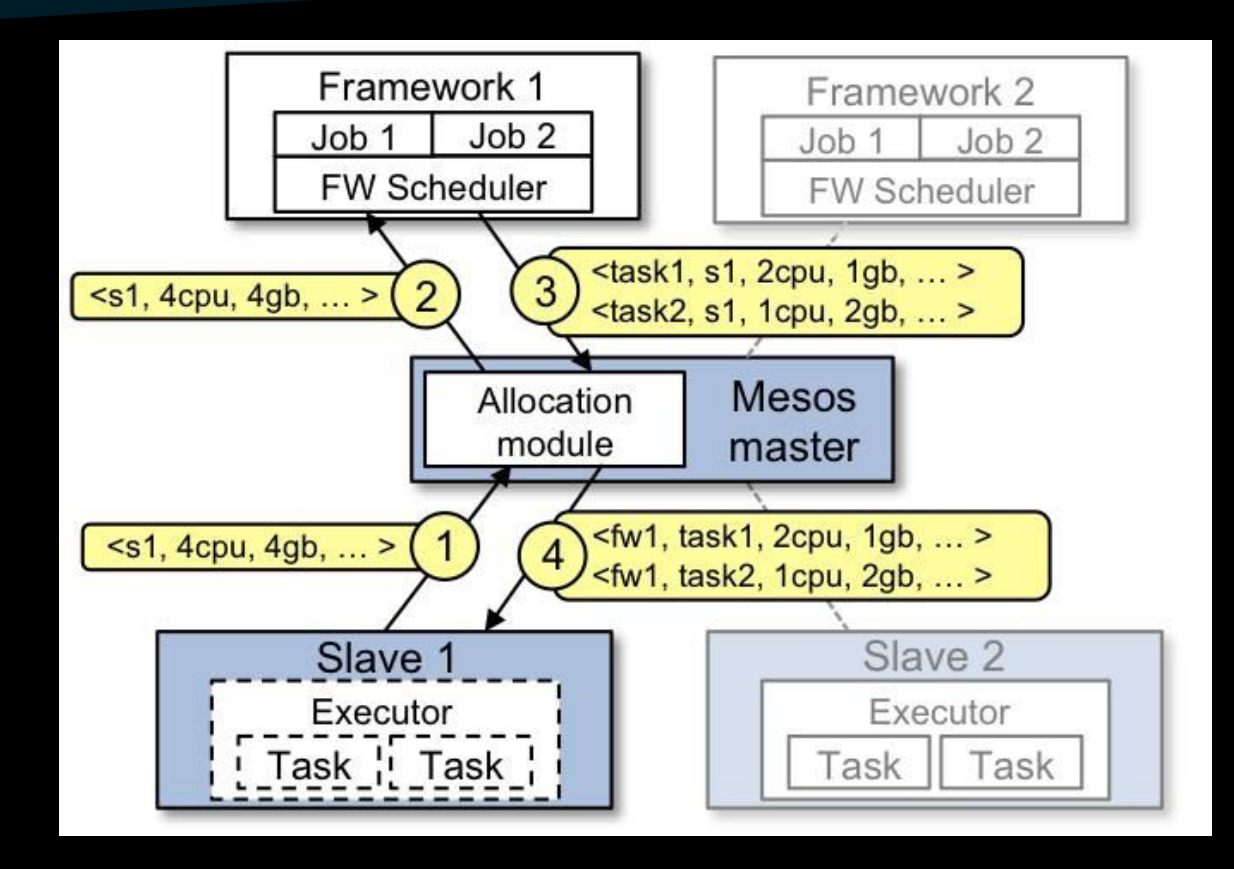

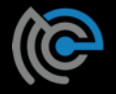

# Schedulers and Software Defined Storage

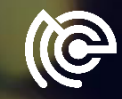

## Better Together

- Let's create a Software-Defined Storage Framework
- ScaleIO + Mesos Framework = Awesome Sauce!
- First released in Sept 2016. Now on version 0.3.1
- [https://github.com/codedellemc](https://github.com/codedellemc/scaleio-framework) [/scaleio-framework](https://github.com/codedellemc/scaleio-framework)

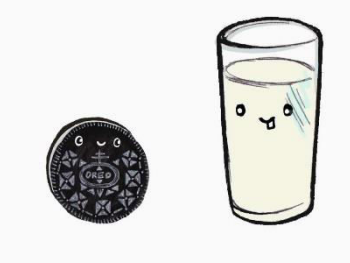

better together

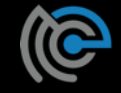

## Let's take a look: ScaleIO

- Software-based Storage Platform
- Scale-out block storage
- Linear performance
- Elastic architecture
- Infrastructure agnostic
- Try ScaleIO. It's a free download!

[https://www.emc.com/products-solutions/trial-software](https://www.emc.com/products-solutions/trial-software-download/scaleio.htm)[download/scaleio.htm](https://www.emc.com/products-solutions/trial-software-download/scaleio.htm)

# ScaleiO

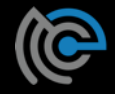

# SDS Framework = Mind Blown

- Framework installs and configures Storage Platform on all Scheduler's compute nodes
- Persistent storage **native** to scheduling platform
- Globally accessible storage
- What Storage array? Reduce complexity
- Deploy Anywhere!

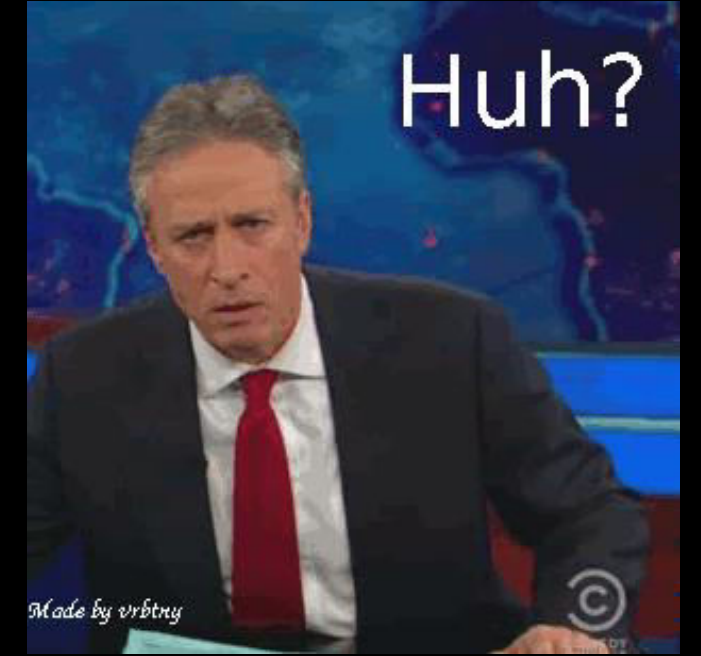

# Containers Today

- Many container workloads are long running
- Many have state: user data, configuration, and etc
- Top 7 of 12 Apps in Docker Hub are persistent applications

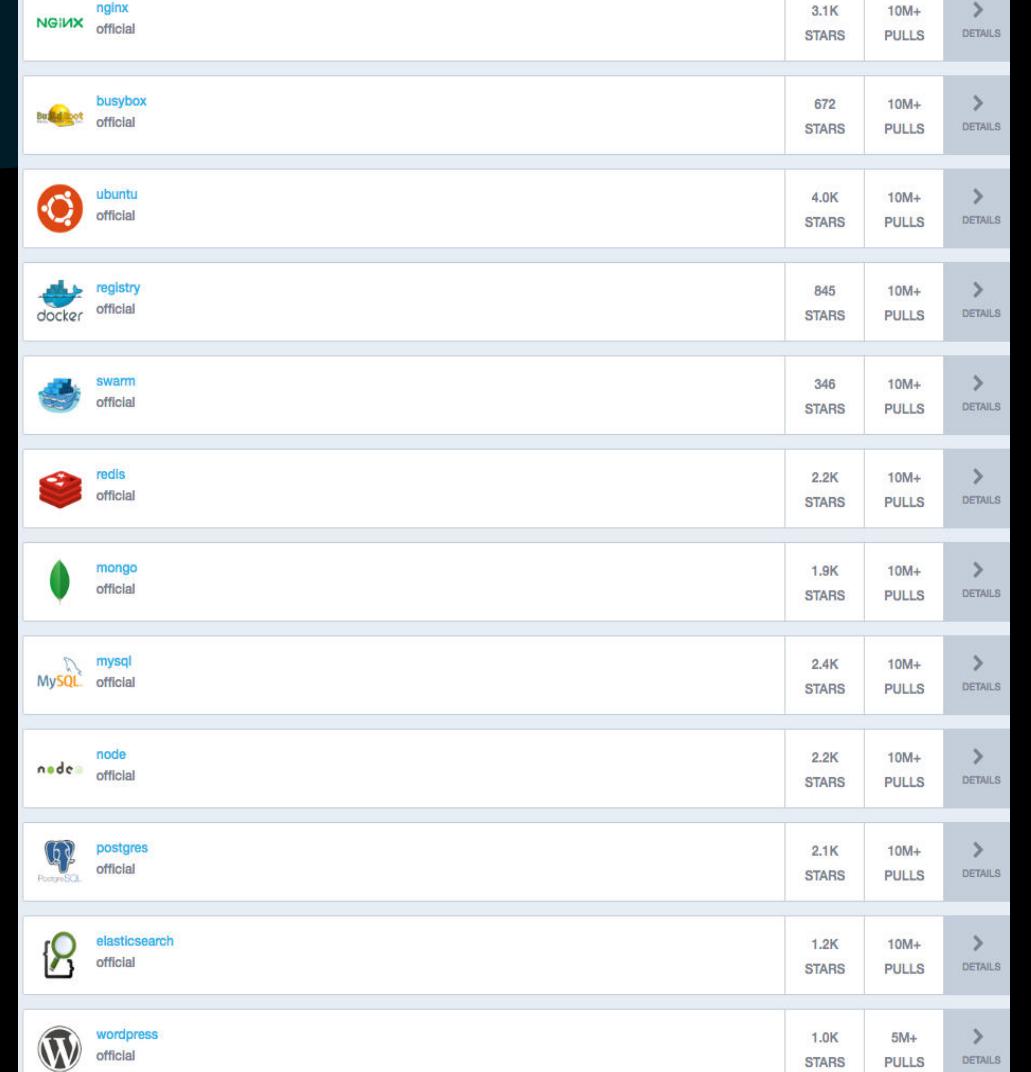

# Death of a Container

- Where does my data go?
- Turned to the compute node's local disk to store data
- What happens on a node failure?
- Production applications require high availability
- **External Storage!**

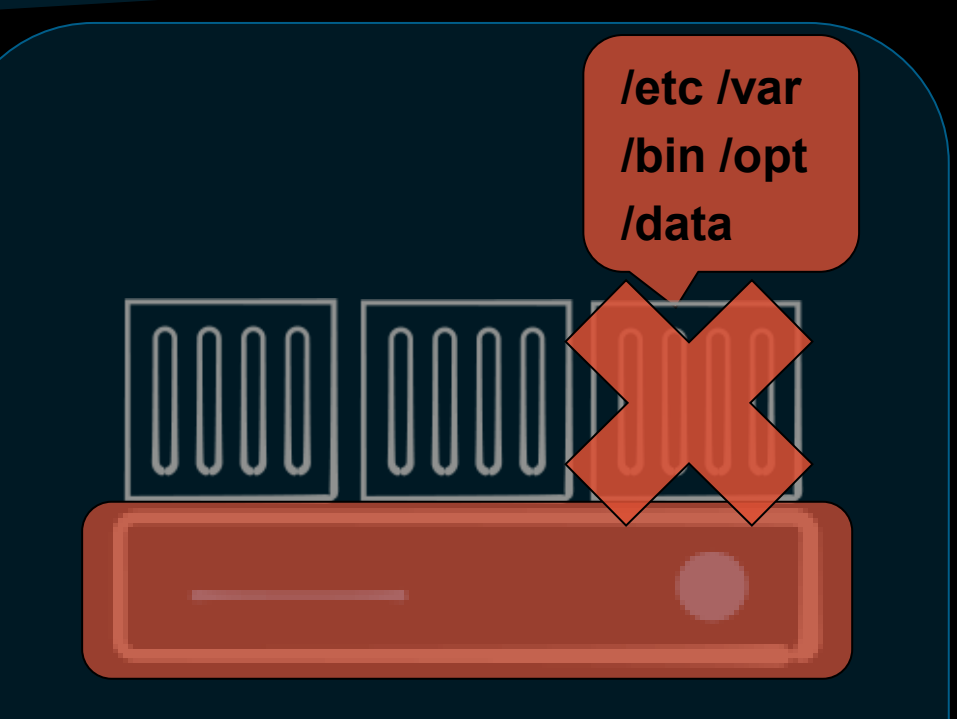

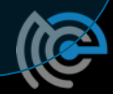

# External Storage Enablement

- REX-Ray
	- **–** Vendor agnostic storage orchestration engine
	- **–** AWS, GCE, ScaleIO, VirtualBox, many more
	- **–** [https://](https://github.com/emccode/rexray)[github.com/codedellemc/rexray](https://github.com/codedellemc/rexray)
- mesos-module-dvdi
	- **–** Hook for Mesos nodes to manage external storage
	- **–** [https://](https://github.com/emccode/mesos-module-dvdi)[github.com/codedellemc/mesos-module-dvdi](https://github.com/codedellemc/mesos-module-dvdi)
	- **–** Contributed back to and is apart of Mesos proper

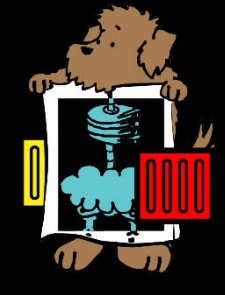

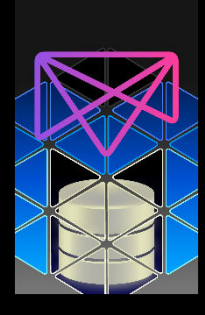

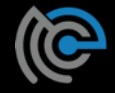

# What this Means for your Apps

- Tolerates node failures
- Highly Available containers and Apps!
- Insulates changes with:
	- **–** container scheduler (APIs, etc)
	- **–** storage platform (workflows, APIs, etc)
- Production ready!

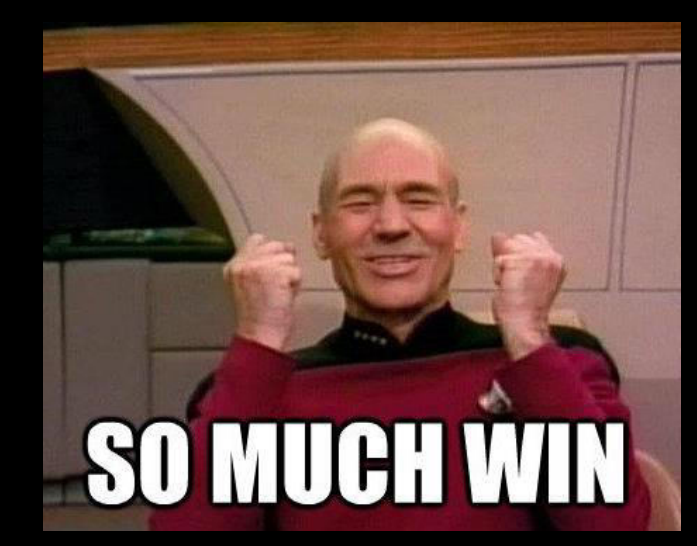

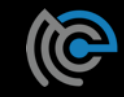

# To the Cloud!

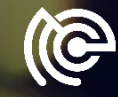

# Moving towards the Cloud

- Applications with management APIs
- Cloud is perfect to enable DevOps
- What makes these cloud accessible?

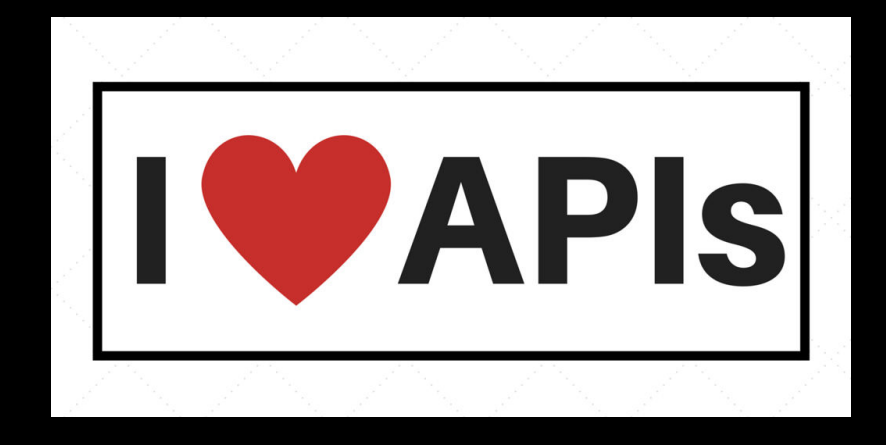

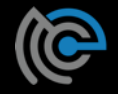

# Self Monitoring Apps

- Framework deploy and configure applications.
- Enable application monitoring via Management APIs
- Determine health and remediate!
- Can fix themselves, but to what end?

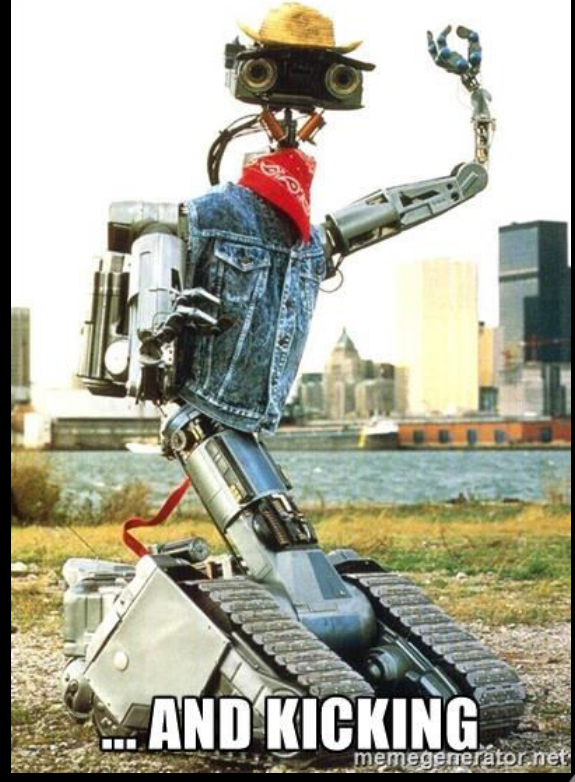

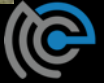

# Self-aware Applications

- AWS SDK 10 Language bindings
- Software-based Storage Platform with a Cloud Platform driven by APIs
- Applications that change their environment
	- **–** Maintenance, Remediation, Performance, etc
- Self-aware applications! Skynet!

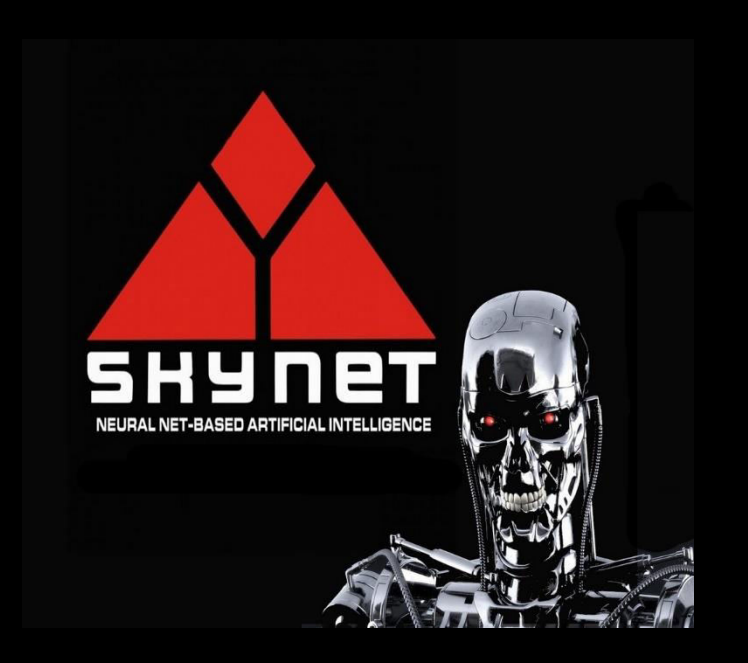

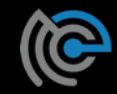

# Premise: Self Managing

- Framework can monitor and self remediate this Software-based Storage Platform
- The Scenario:
	- **–** ScaleIO has a Storage Pool that is approaching full
	- **–** Identifies the health check warning
	- **–** Creates new EBS volumes in EC2 to expand the Storage Pool

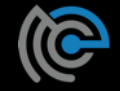

# Demo

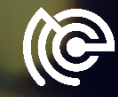

# **Configuration**

- Mesos Configuration
	- **–** 3 Node Mesos Cluster (Management)
	- **–** 3 Mesos Agent nodes (Compute)
- ScaleIO Cluster (Scale-out storage)
	- **–** Will install on top of 3 Mesos Agent nodes
	- **–** 180 GB local disks on each node to make up this Storage Pool

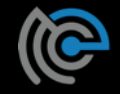

# Configuration (Cont.)

- ScaleIO Framework
	- **–** GitHub: <https://github.com/codedellemc/scaleio-framework>
- Persistent External Storage
	- **–** Using REX-Ray
		- **›** GitHub:<https://github.com/emccode/rexray>
	- **–** Using mesos-module-dvdi
		- **›** GitHub:<https://github.com/emccode/mesos-module-dvdi>

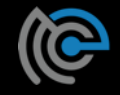

## The Moving Parts

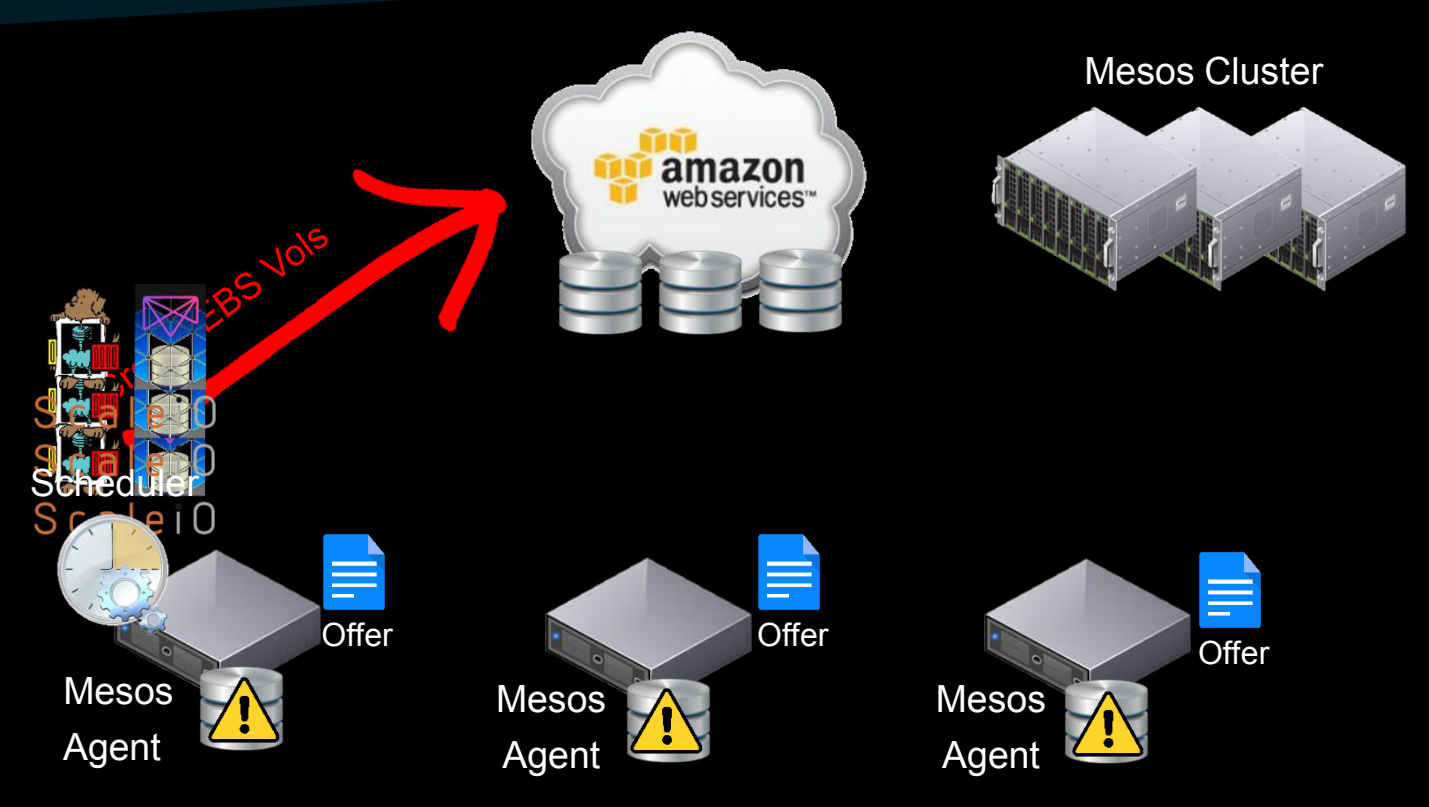

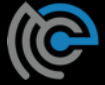

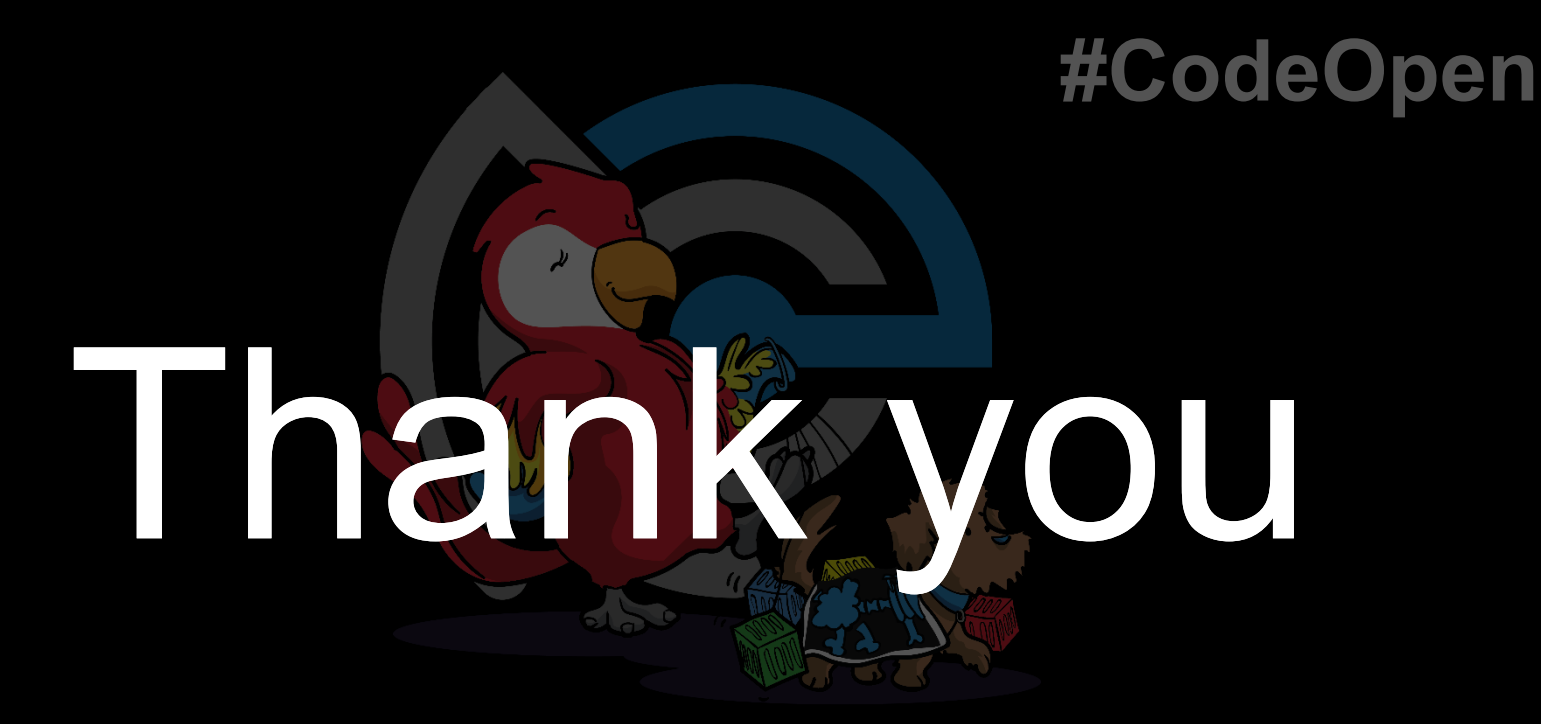

# codedellemc.com

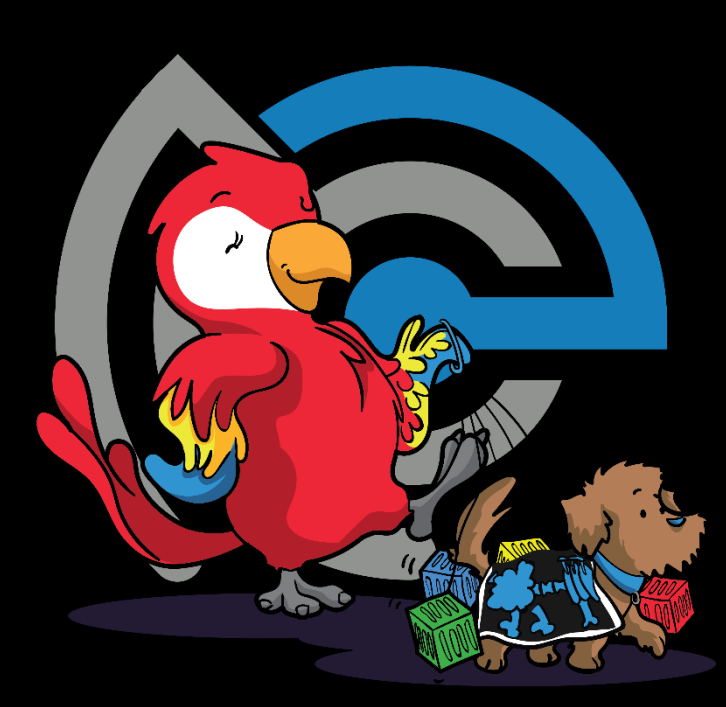

# **#CodeOpen**

# codedellemc.com